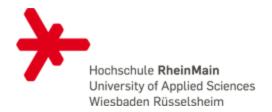

# Unikernels

### No OS? No Problem!

Kevin Sapper WAMOS 2015

### Outline

- What is a unikernel?
- Rump Kernels
- Demo

### What is a unikernel?

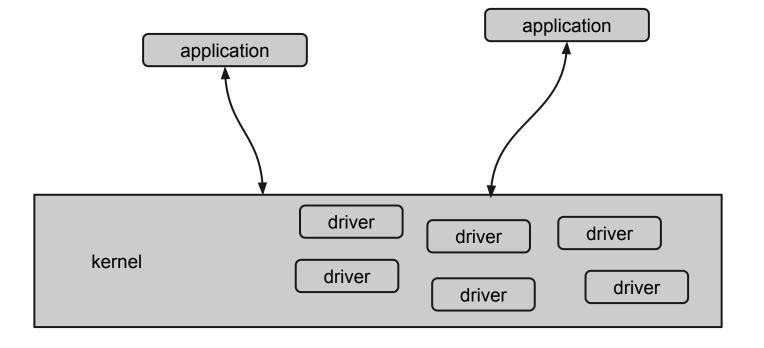

### What is a unikernel?

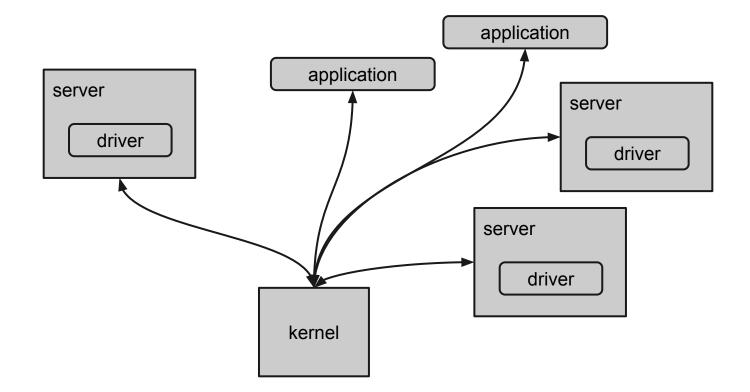

### What is a unikernel?

| application |  |  |
|-------------|--|--|
| driver      |  |  |
| driver      |  |  |
| driver      |  |  |
| driver      |  |  |
| kernel      |  |  |

#### Aims to run anywhere

POSIX (and javascript)

Linux Xen QEMU/KVM bare-metal

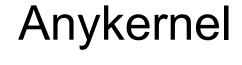

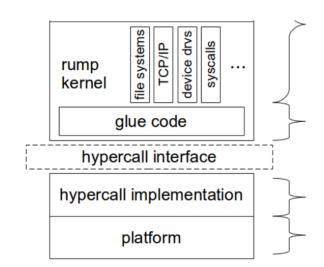

unmodified NetBSD code (~10<sup>6</sup> lines)

platform-independent glue code (~10<sup>4</sup> lines)

platform-specific code (~10<sup>3</sup> lines) e.g., Genode OS, Xen, userspace, bare-metal, ...

#### Aims to run anywhere

POSIX (and javascript)

Portable Operating System Interface defines API for Processes, Threads, Signals, Timer, Pipes, I/O,

....

POSIX-compliant OS are NetBSD, Contiki, PikeOS,

. . .

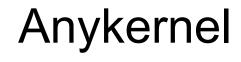

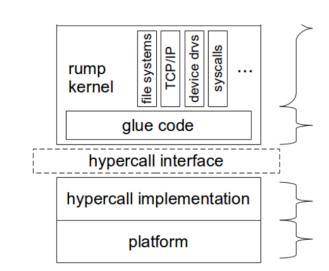

unmodified NetBSD code (~10<sup>6</sup> lines)

platform-independent glue code (~10<sup>4</sup> lines)

platform-specific code (~10<sup>3</sup> lines) e.g., Genode OS, Xen, userspace, bare-metal, ...

#### Aims to run anywhere

POSIX (and javascript)

Linux Xen QEMU/KVM bare-metal

### Anykernel

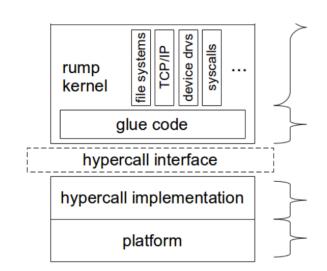

unmodified NetBSD code (~10<sup>6</sup> lines)

platform-independent glue code (~10<sup>4</sup> lines)

platform-specific code (~10<sup>3</sup> lines) e.g., Genode OS, Xen, userspace, bare-metal, ...

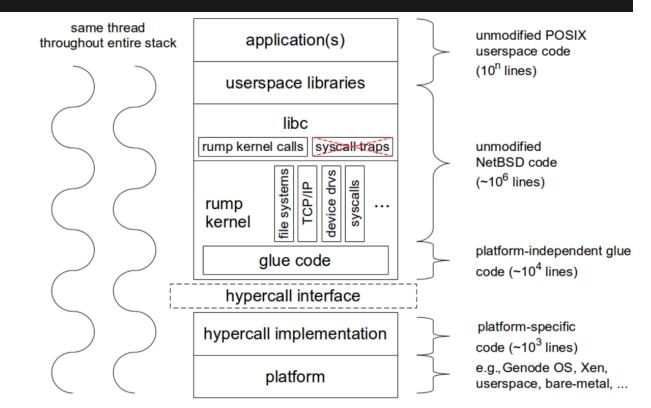

Can run **unmodified** POSIX applications.

No interrupts -> run to completion

Rump Kernels **CANNOT**:

- execute binaries
- schedule threads
- deal with privileged instructions
- use virtual memory
- handle page fault

Uses host threads and scheduling policy

| same thread<br>throughout entire stack | application(s)                                    |         |
|----------------------------------------|---------------------------------------------------|---------|
| )                                      | userspace libraries                               | $\prec$ |
| $\leq \leq$                            | libc<br>rump kernel calls syscall-traps           |         |
| $\leq$                                 | file systems<br>TCP/IP<br>device drvs<br>syscalls |         |
| ) )                                    | glue code                                         |         |
|                                        | hypercall interface                               |         |
| $\supset$                              | hypercall implementation                          |         |
|                                        | platform                                          |         |

unmodified POSIX userspace code (10<sup>n</sup> lines)

unmodified NetBSD code (~10<sup>6</sup> lines)

platform-independent glue code (~10<sup>4</sup> lines)

platform-specific code (~10<sup>3</sup> lines) e.g.,Genode OS, Xen, userspace, bare-metal, ...

### **Rump Clients**

local

host kernel

local client rump kernel proc1

### **Rump Clients**

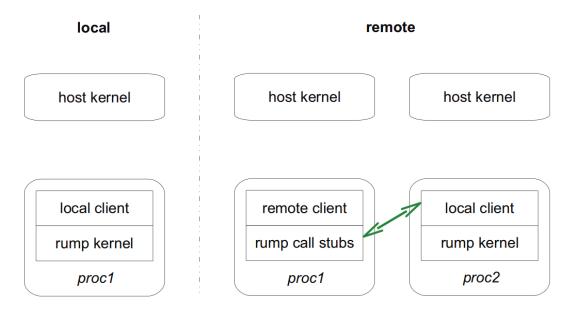

### **Rump Clients**

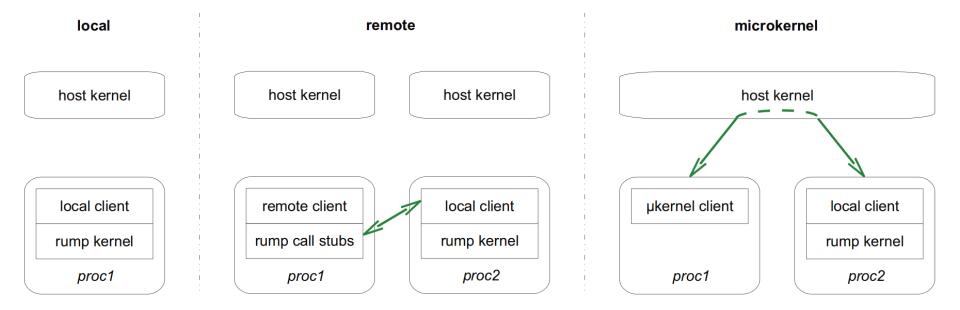

### Demo

### local client

- Hello World
- Filesystem access
- Network access

### remote client

- buildrump.sh (kernel + server)
- rumpctrl (userland utilities)

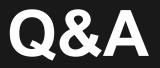